# **CREATING EVENTS WITH EVENTHELPR**

*EventHelpr Journal* (Number 1, Issue 1, April-June 2018)

## **WHAT IS EVENTHELPR?**

An easy-to-use system for the creation and management of personal events. Examples thereof are workshops, project meetings, team meetings, parties, sports events, travels, and different other events.

EventHelpr has been launched in 2018 and is free to use. The goal of the system is to save time related to routine tasks in the event management context and to share information easily among event participants.

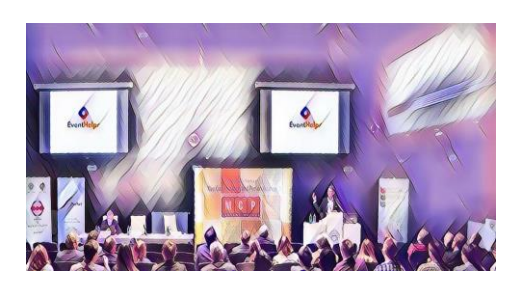

## **GETTING STARTED**

In order to create an EventHelpr event, visit [www.eventhelpr.com](http://www.eventhelpr.com/) and click on **New** to create a new event. Alternatively, **create an account** and **login** to the system (with this, you can manage your events completely on a graphical level). Enter the event-relevant information such as title, description, geographical location, restaurants, etc. and click on **create event** (at the end of the page).

## You can save a lot of time by easily sharing event-specific information with participants!

Create an event and try it out! EventHelpr can be used in two basic modes: **view** and **edit mode**. In the view mode, you can access all eventrelevant information. In the edit mode, you can include and adapt eventrelevant information if you are an **administrator** of the event.

## **Q: What are example scenarios?**

A: EventHelpr can be used for various scenarios such as project meetings, workshops, conferences, sport events, travels and many more. The **administrator** is able to customize events by setting different parameters in the **event settings** in order to fit the desired scenario.

## **Q: How can I share location information?**

A: In the **administrator mode**, location information can easily be shared by entering an address or other location information in the **Google Maps** based search interface. Location addresses, restaurants, sightseeing destinations etc. are directly shown in the context-sensitive event map representation.

**Q: How to share event information and invite others?** A: With the **invite contacts** function, other persons can be invited to the event. Information regarding the event can be shared with participants on the basis of the **mailing service** and **postings**.

*"EventHelpr is an easy-to-use "ad-hoc" event management system that allows easy sharing and management of event information" – Dr. Martin Stettinger, TU Graz, Austria*

#### **O** Location information

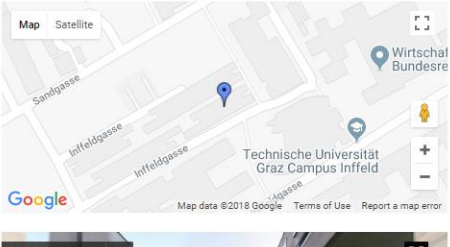

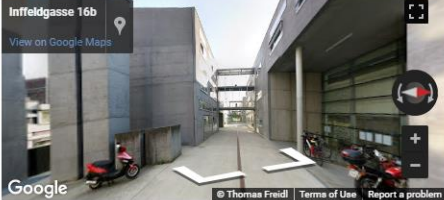

**Q Address** Inffeldgasse 16b, Graz, Austria C View in Google Maps

#### ● Map view

#### Location & Agenda Side events Restaurants & accommodations nearby Stations nearby Airports nearby Car rentals nearby

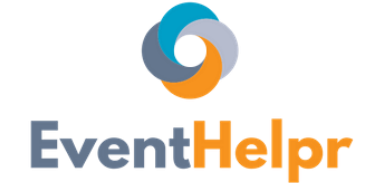

**www.eventhelpr.com**

Send feedback to: [support@eventhelpr.com](mailto:support@eventhelpr.com)

## **WHAT TO DO FIRST?**

The easiest way to use EventHelpr is to let an administrator (the creator of an event) define and manage event-related information. After the creation of the event, a **participation link** can be sent via e-mail to invite contacts to the event.

In total, four different links are generated when creating an event. The **event link** leads to event-related information. The **participation link** leads to an interface for event participation. The **administration link** allows the entering and adaptation of event-related information. Finally, the **public link** allows to share event information with the public, i.e., also to persons not participating in the event.

## **WHICH GEOINFORMATION CAN BE SHARED?**

EventHelpr supports the sharing of different kinds of geoinformation. First, the standard location information shown to users is the **event location**. Alternatively, the context-sensitive location view can display **sightseeing-related information**, **restaurants and accomodations** nearby, **stations**, **airports**, and **car rentals**.

## **AIM OF EVENTHELPR JOURNAL**

The aim of this journal is to share information on EventHelpr key technologies. On a regular basis, detailed information on EventHelpr technologies will be provided on the basis of related application examples from domains such as workshops, conferences, team meetings, project meetings, parties, travels, sports events, and other events in industrial or private settings.

**WWW.EVENTHELPR.COM**